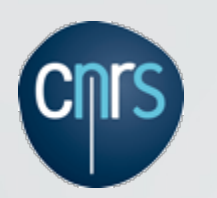

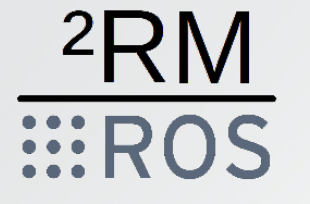

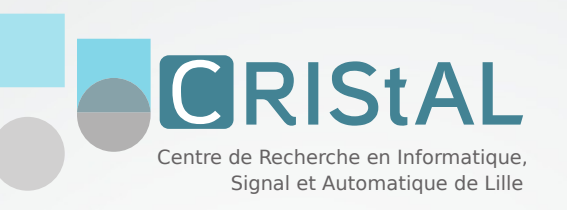

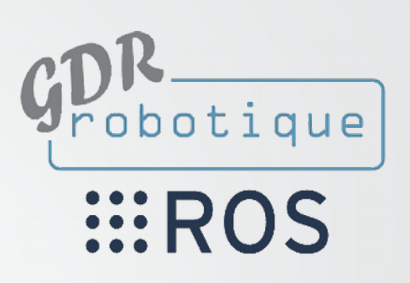

### **Journée Technique 1 : retours d'expérience autour de ROS**

### **RoboCup Logistics League**

29 septembre 2017 – Coelen Vincent

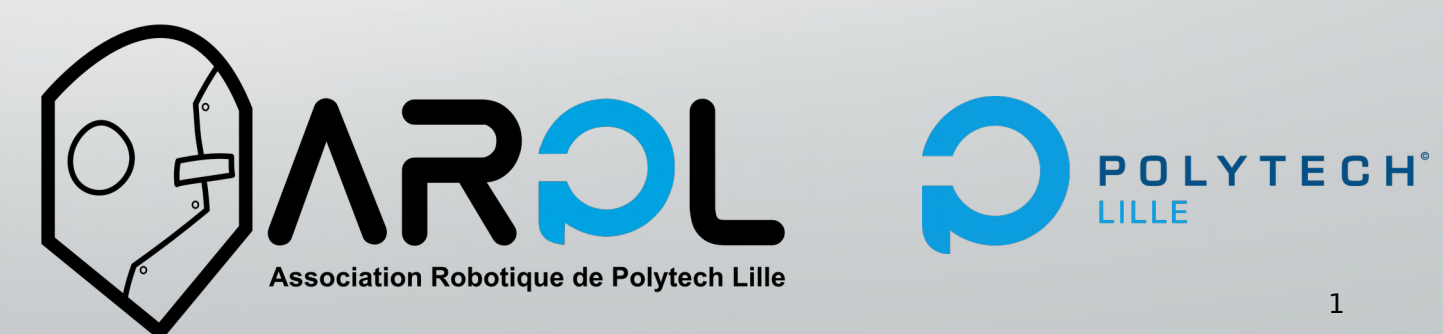

## ARPL

- Avril 2015 : 1ère participation Open German à Magdebourg (Allemagne)
- Décembre 2015 : Création de l'Association
- 9 janvier 2016 : Parution au Journal Officiel
- Novembre 2016 : Vainqueur R2D Trophy (BALYO)
- 19 étudiants encadrés en 2016 2017
- 3 projets RoboCup + 2 stages (BTS + 4ème année Ingénieur) en 2016-2017

# **Objectifs**

- Participer à des **compétitions internationales** de robotique
- Former nos membres sur des plateformes **robotique**
- **Transmettre notre savoir-faire** en encadrant des projets étudiants
- Développer des **solutions innovantes** pour la robotique

# Expérience

# **RoboCup** Logistic League

• Podium Open German 2015 Magdebourg (2ème )

- <sup>4</sup>ème place RoboCup 2016 Leipzig
- R2D Trophy organisé par BALYO (Vainqueur édition 2016)
- Olympiades FANUC (qualifié phases finales)
- Olympiades des Métiers « Robotique Mobile » (Vainqueur Abilympics 2016)

### La RoboCup Logistic League 6 jours de compétitions

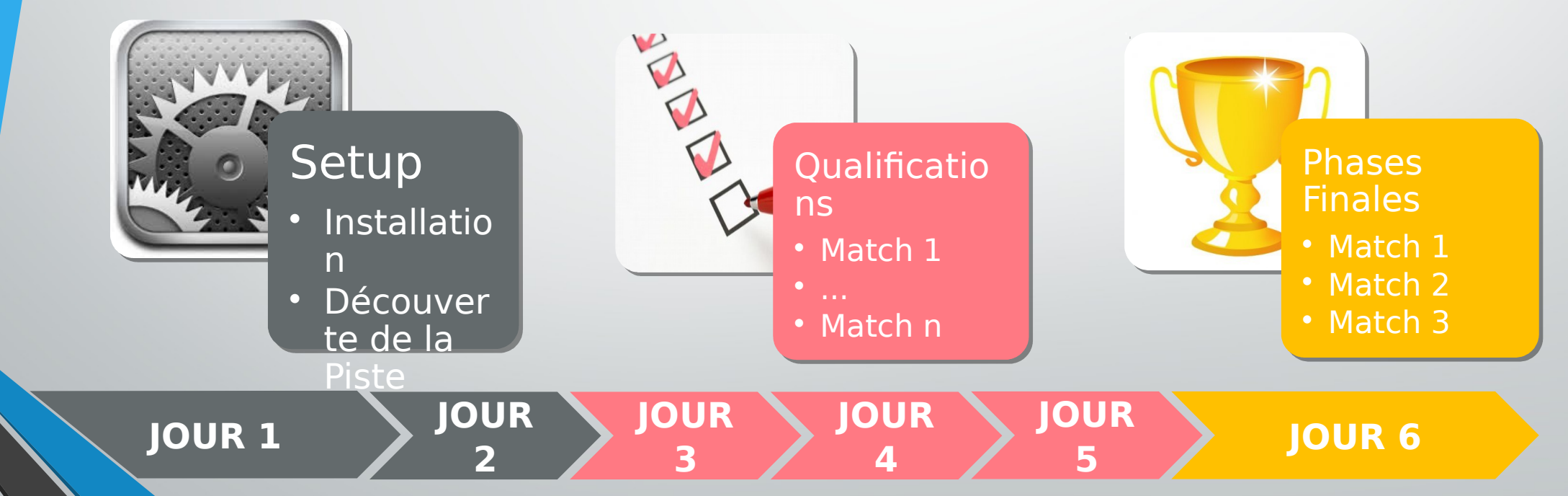

### La RoboCup Logistic League Des matchs de 25 minutes

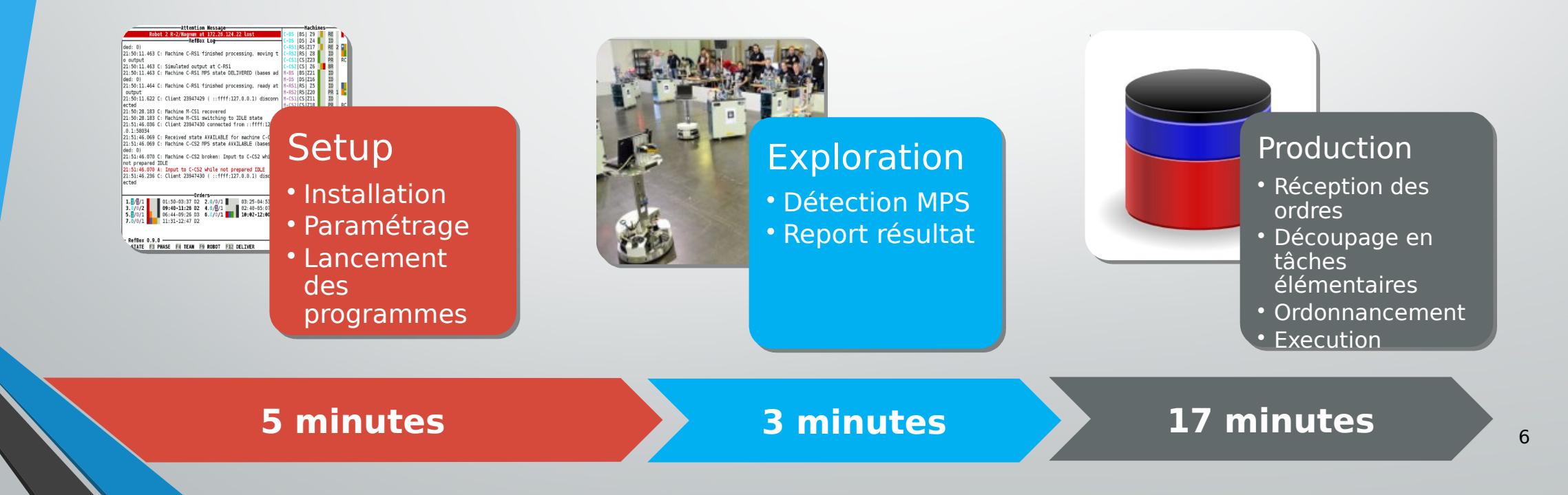

# La RoboCup Logistic League

### Un environnement de production

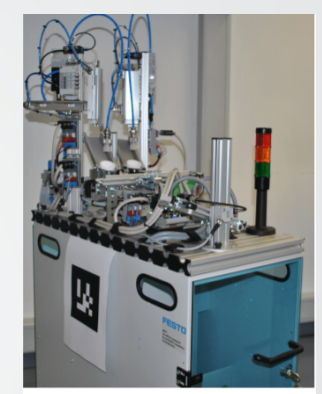

(d) Ring Station

7

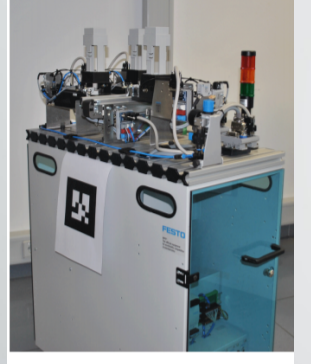

(b) Base Station

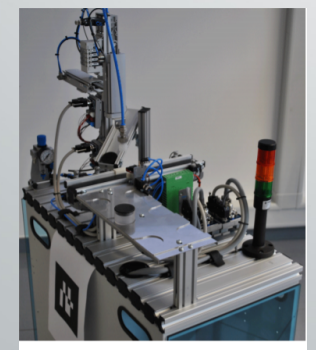

(c) Cap Station

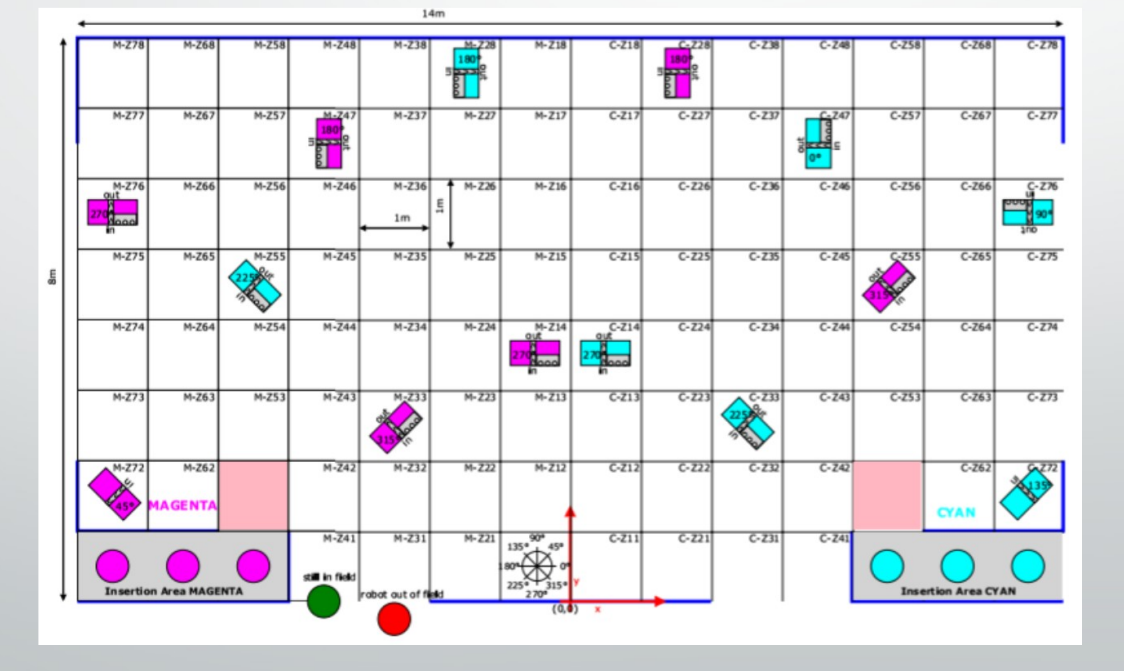

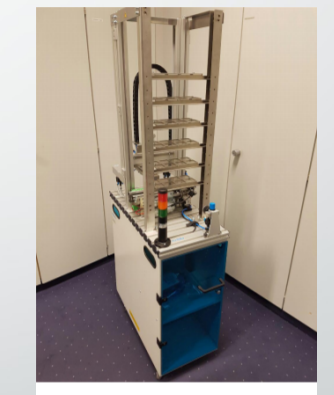

(e) Storage Station

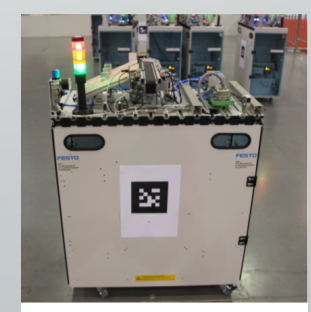

(f) Delivery Station

### Un seul but : gérer la logistique d'une chaîne de production La RoboCup Logistic League

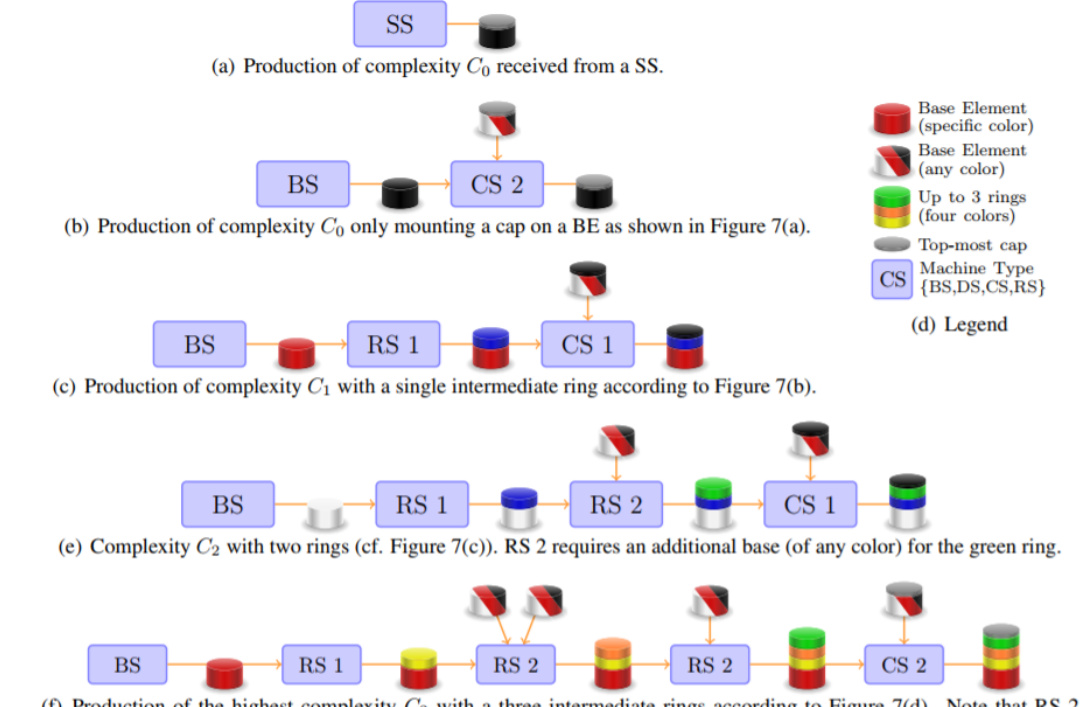

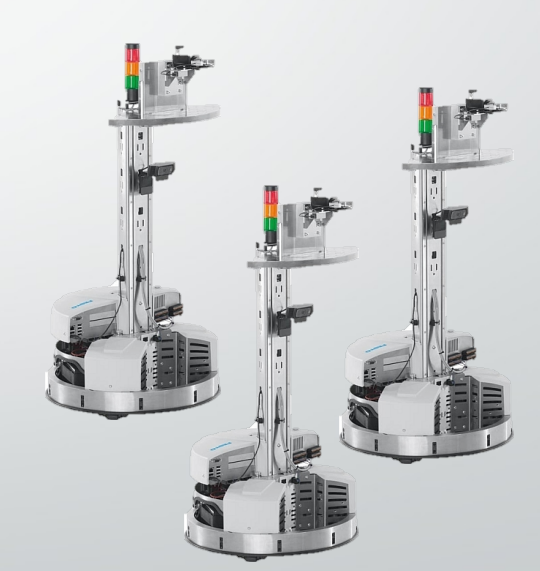

8

(f) Production of the highest complexity  $C_3$  with a three intermediate rings according to Figure 7(d). Note that RS 2 requires two additional BE (of any color) for the orange ring and another one for the green ring.

## ROS

- Package ROS de Festo pour le robotino
- Navigation :
	- Localisation (AMCL)
	- Cartographie
	- Déplacement (calcul/suivi de trajectoire)
	- Détection et évitement d'obstacle (telemètre laser)
- Communication entre robots
- Intégration des capteurs (urg\_node, usb\_cam,...)
- Vision (detection de feux tricolores, openCV)
- Accostage des machines (filtrage/fusion de capteurs)
- Préhension
- Comportement des robots
- Manager de flotte
- Simulation (gazebo)

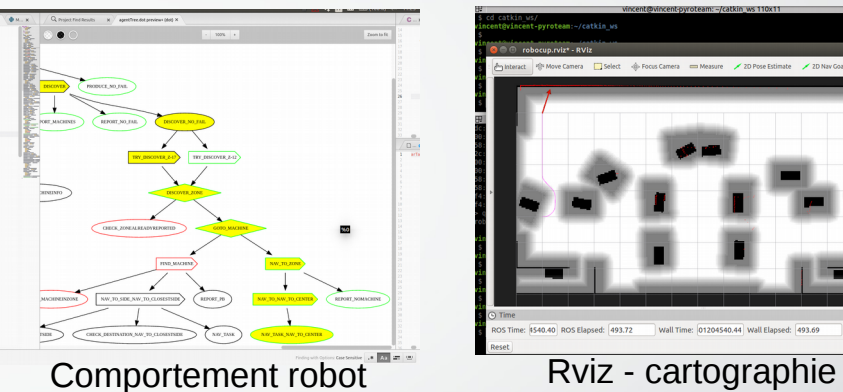

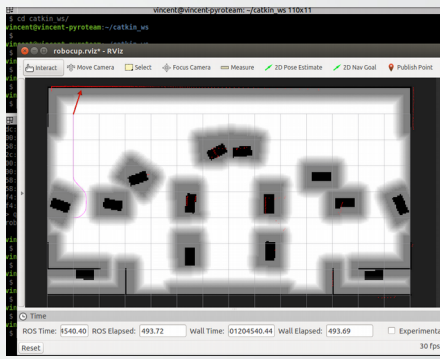

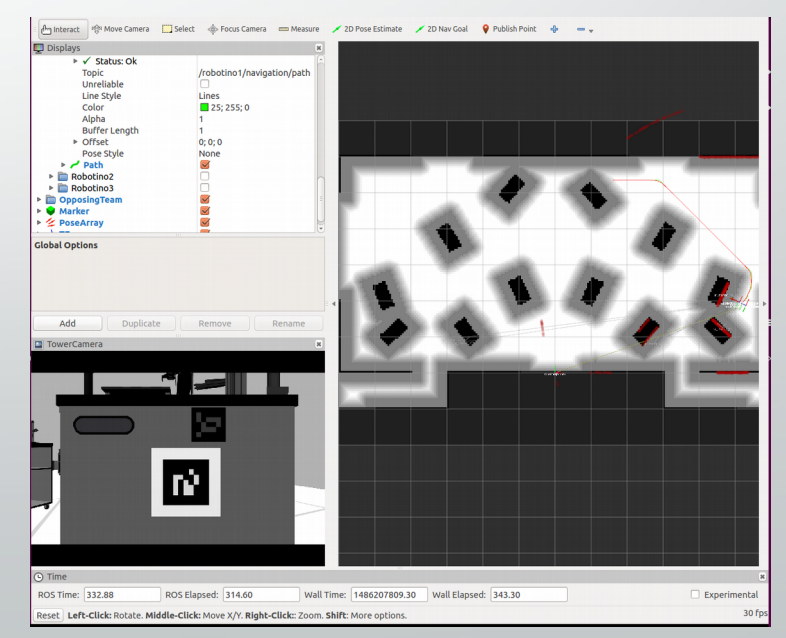

Simulateur – retour rviz

# ROS

- Coopération entre membres de l'équipes
- Intégration de nouveaux membres dans le développement
- Adaptation aux changements de réglements
- Intégration de nos modèles dans le simulateur officiel de la compétition

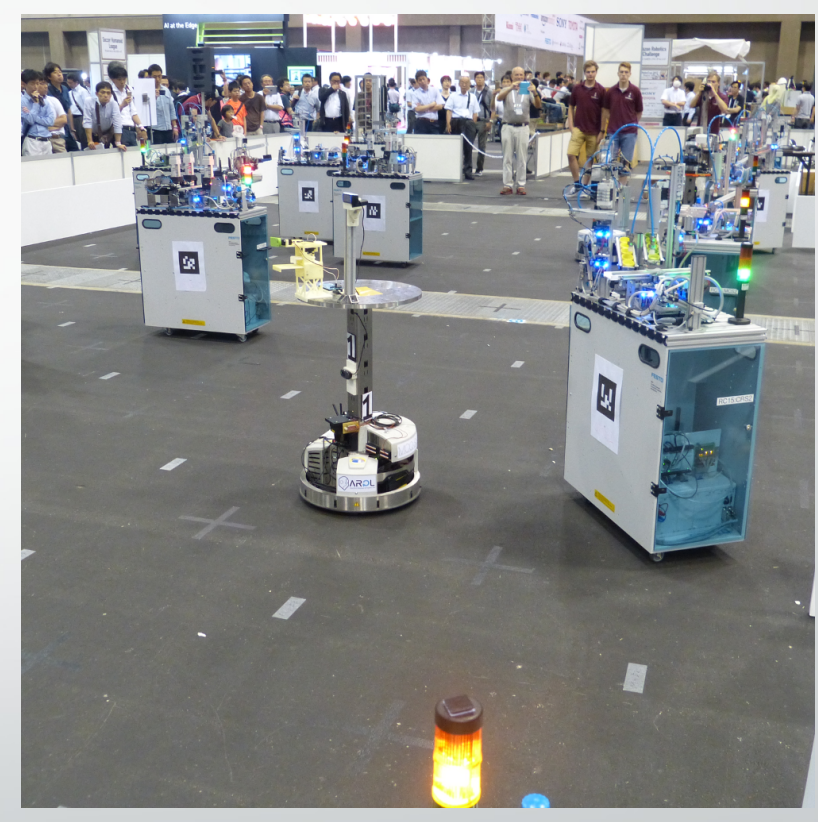

# Préhension du robot

- Mécanique commandée par servomoteurs
- Utilisation d'un arduino
- Choix de ROSSERIAL
- Intégration facile de l'arduino
	- Utilisation topics et services

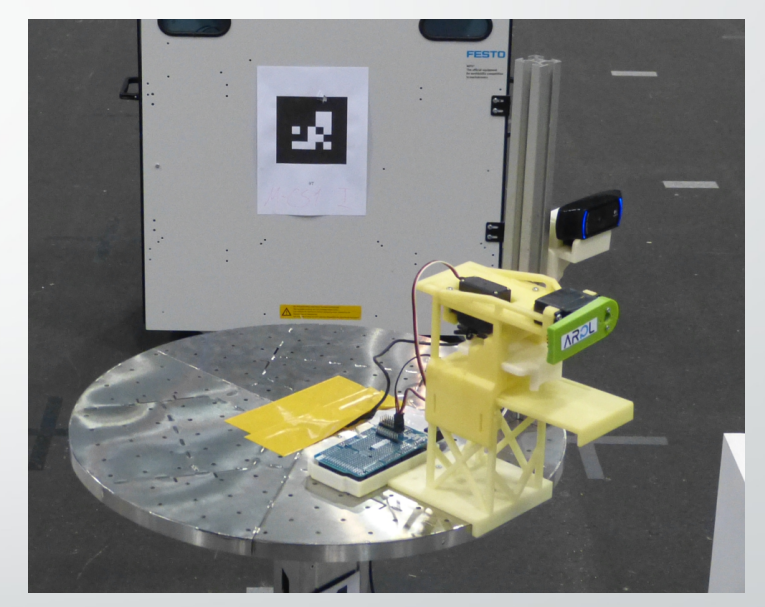

préhenseur

– Pris en compte par catkin\_make (compilation et upload)

## ROSSERIAL

• Protocole de sérialisation et d'encapsulation des messages ROS • Intégré à catkin

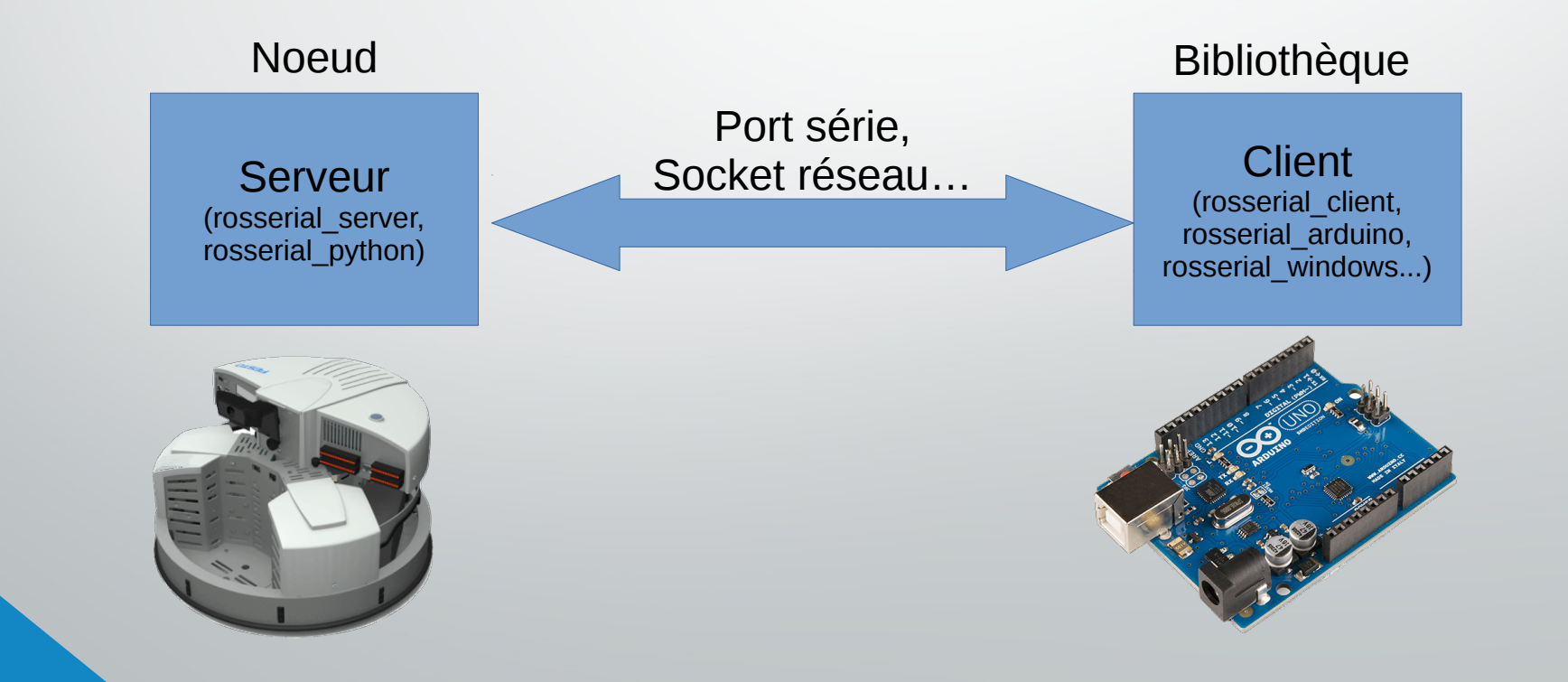

# ROSSERIAL

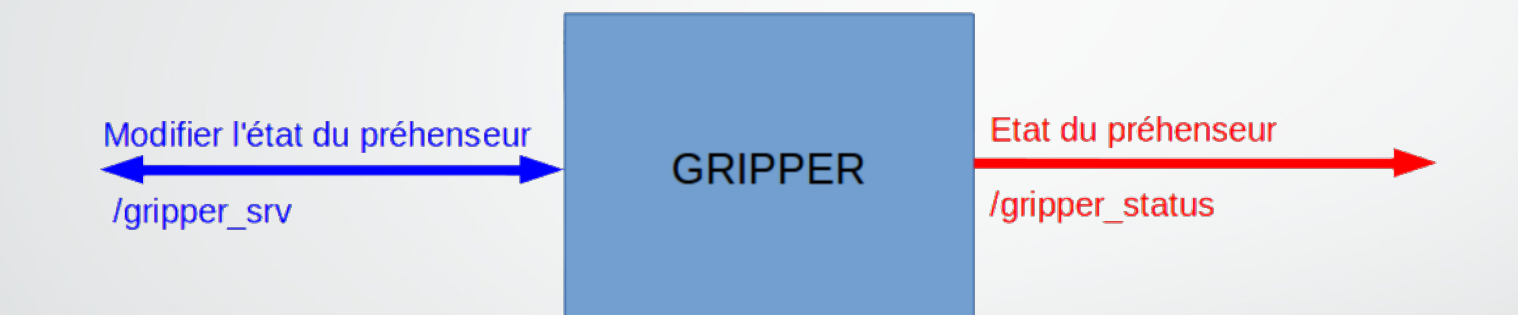

• Service implémentés par échanges de Topics :

- 1 topic requète
- 1 topic réponse
- Pertes d'informations sur la communication série
- Bloquage du service

## ROSSERIAL

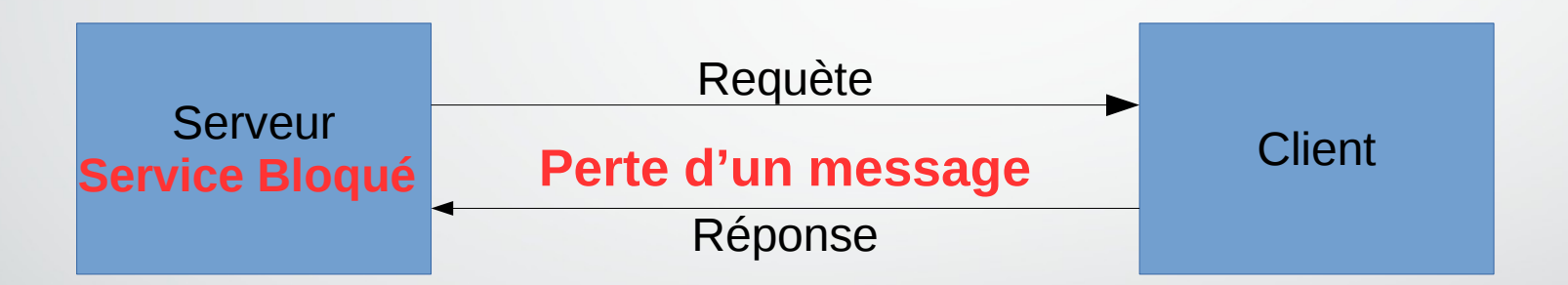

- Suppression de l'utilisation des services
- Utilisation des topics avec algorithme gérant les pertes de messages
- Monter en compétences pour contribuer à ROS

#### Perspectives Q-Scan #CONEXT le salon du commerce intelligent

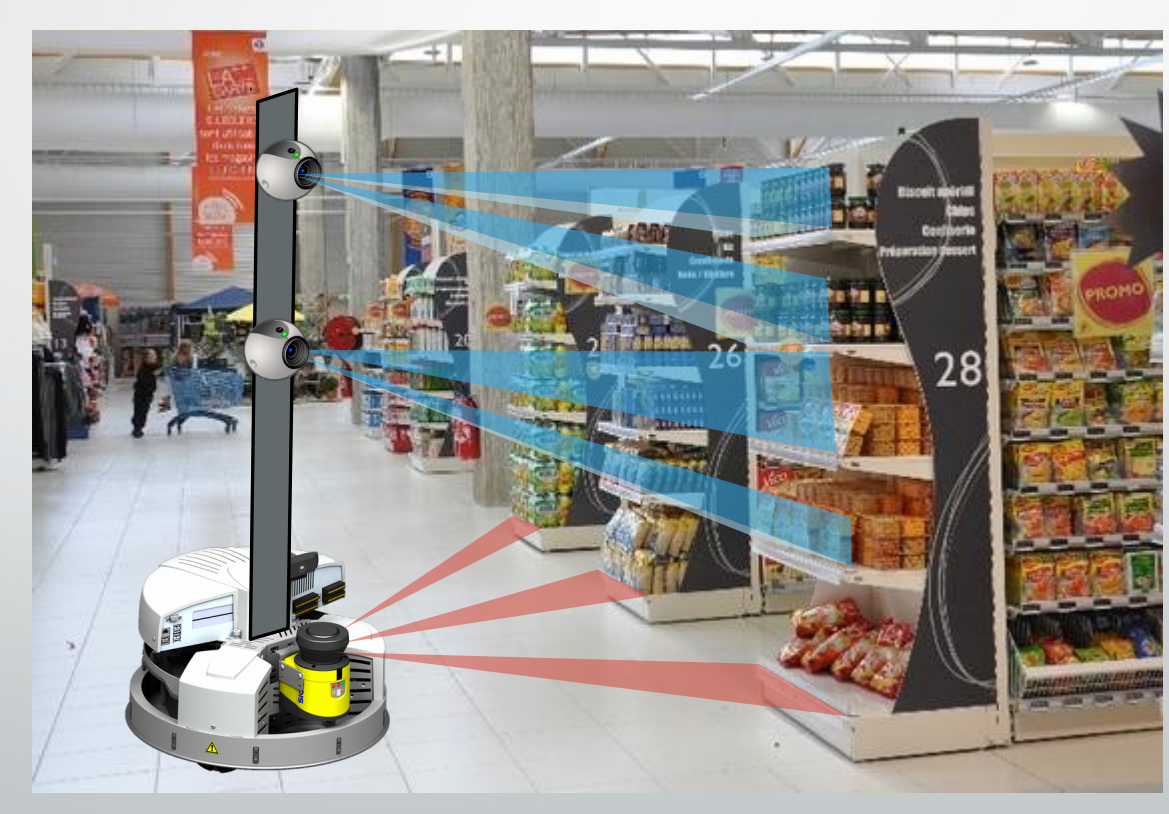

### Merci de votre attention

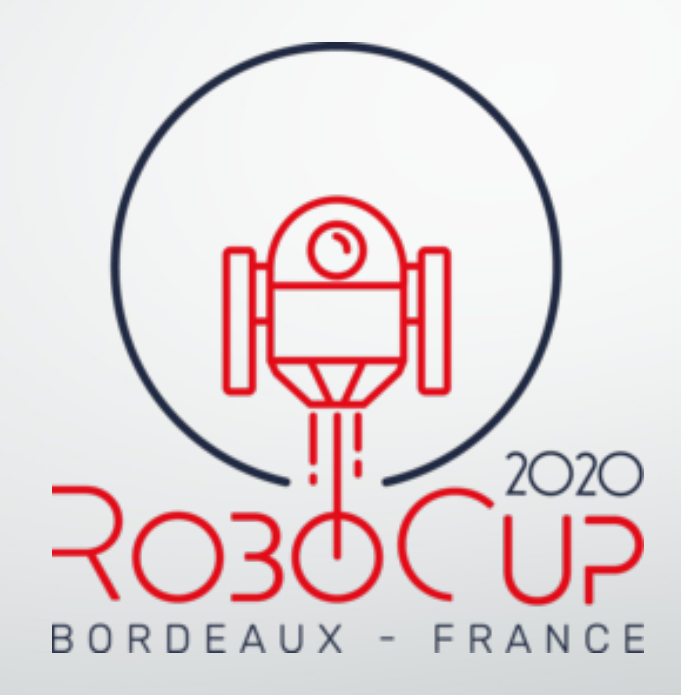

@AssociationRobotiquePolytechLille www.arpl.fr contact@arpl.fr

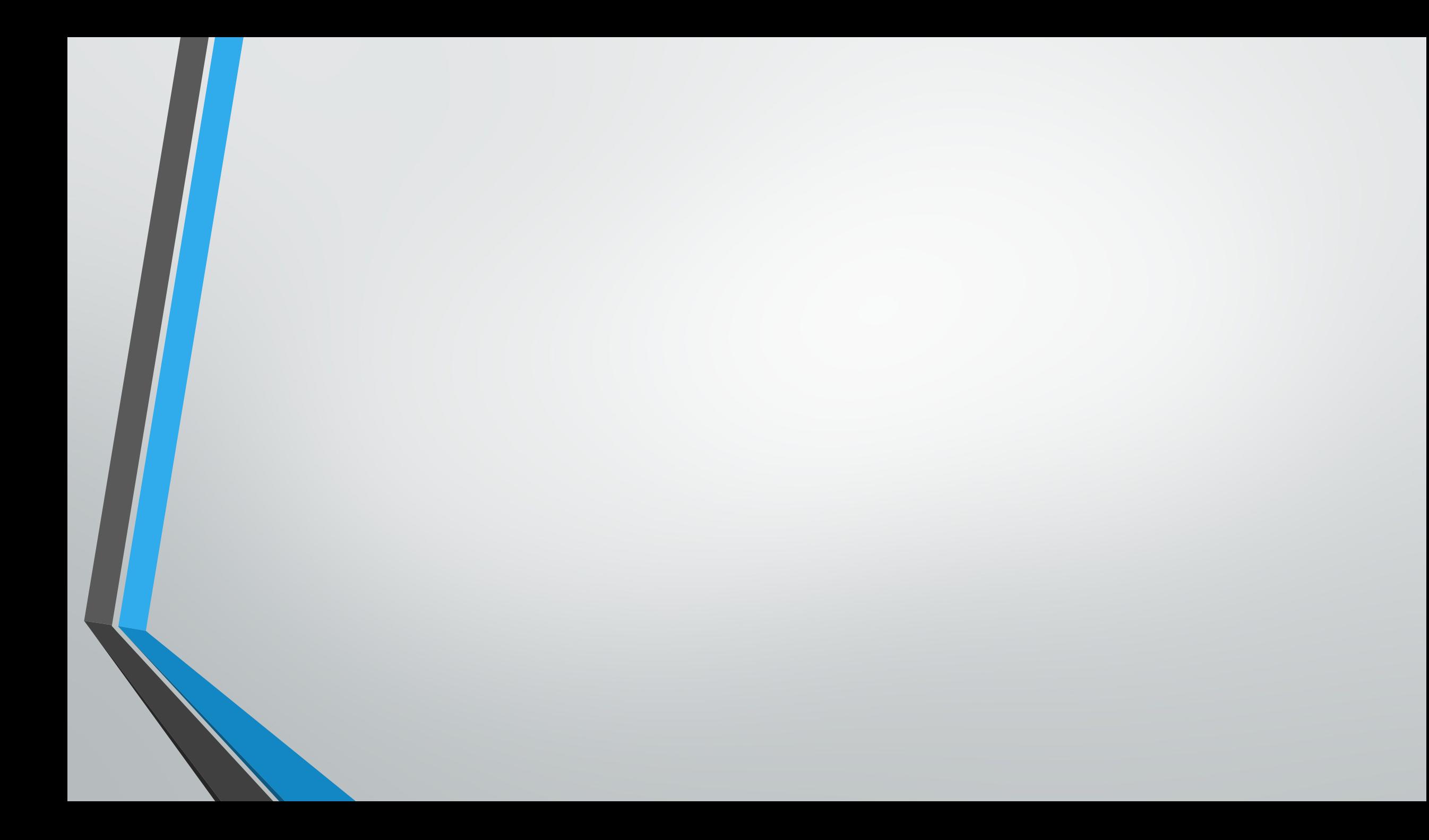